# 「大学ポートレート」のご案内 **進路指導 や 総合学習 等に** 大学ポートレー **を ぜひご利用ください**

大学ポートレートは、大学・短期大学の全般的な教育情報を提供するウェブサイトです。データベースを 用いた大学の教育情報の活用・公表のための共通的な仕組みとして構築され、大学団体等によるコミュニ ティが運営しています。

日本全国にある 1,000 以上の大学・短期大学が、情報を直接掲載しています。多種多様な大学・短期大学 の個性・魅力がわかる情報を、会員登録不要で見ることができます。

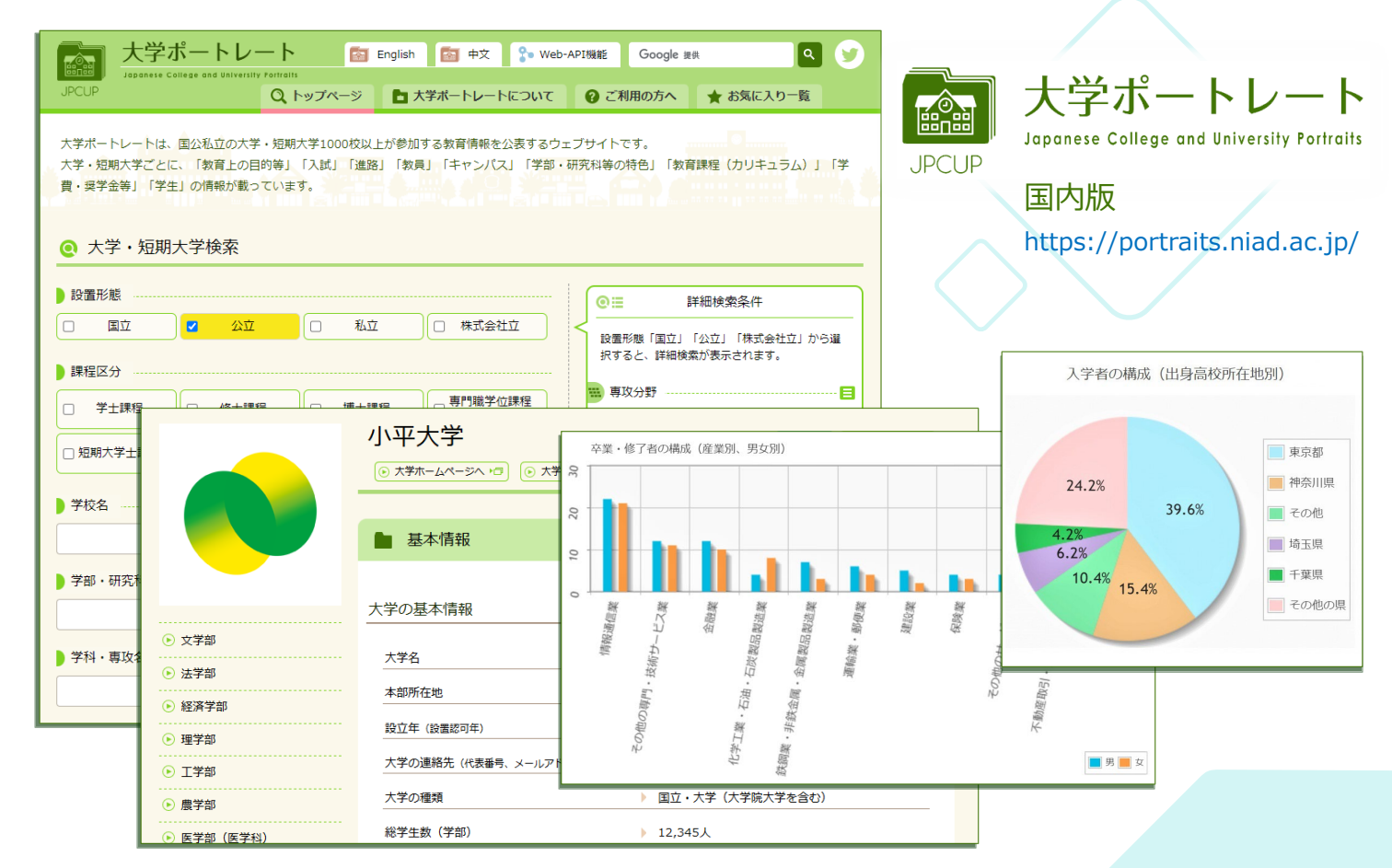

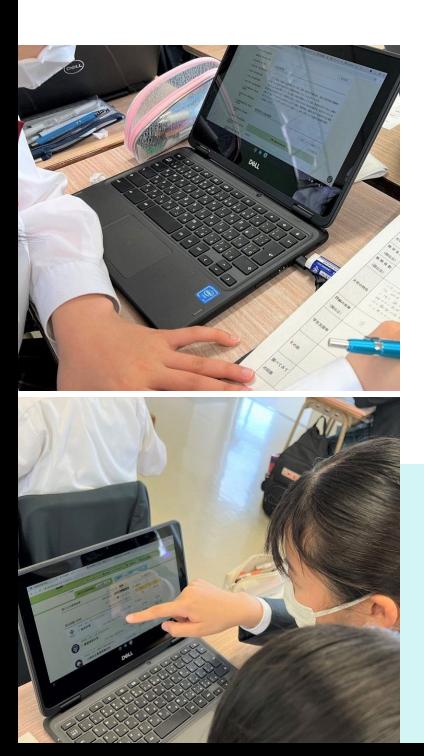

# **実際に授業等で利用されています**

ステークホルダーから意見を聴く会議で 高校での活用事例を紹介いただきました。 資料 https://portraits.niad.ac.jp/about/stakeholder.html

- ・**大学ポートレートを使って複数の大学を 調べる高校1年生の授業例** (令和3年度ステークホルダー・ボード 資料7)
- ・**進路指導での大学ポートレート活用例** (令和4年度ステークホルダー・ボード 資料7-1)

# 高校生の感想

学生支援の内容や大学の特徴がわかり やすく、今まで各大学の HP でしか見 たことがなかったので、自分が得られ なかった情報を得ることができて心強 かった。

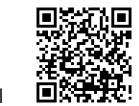

どの大学も同じ配置で 表示されていて各大学 を比較しやすかった。

単純計算でも、先生一人あたり に生徒が何人くらいかわかった のが良かった。

大学独自のホームページだとやはり良い ところばかりが記載されていて、この大 学が良いという考えだけに縛られがちだ が、いろんな大学を比較して調べられる のでそこはいいなと思った。

ホームページで調べるときは、学部や入試情報ばかり 気になってしまい、その大学の特色や生徒数、どんな 経緯で設立されたのかという基本的なことは何もわか らないままどこの大学に行こうか考えていたのであま り現実感がなかったけれど、大学ポートレートを使っ てみて、なんとなくイメージが湧くようになった。

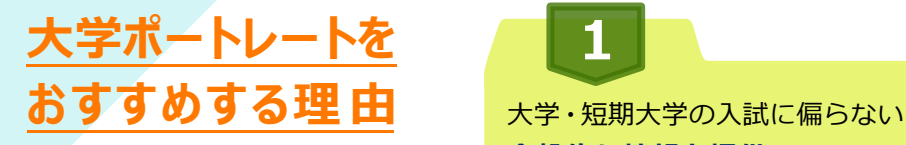

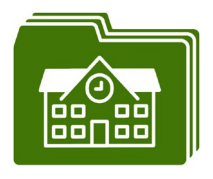

国内にある大学・短期大学 **1,000 校以上**が参加し、**掲 載情報を直接更新**していま す。

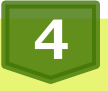

項目によっては**大学ウェブサ イトの該当ページへのリンク** があるため、詳しい情報へ直 接アクセスすることができま す。

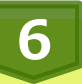

学部・研究科等を「**お気に入り登 録**」すると、登録した学部・研究 科等の「費用および経済支援」、 「入試」、「学生寮」の情報を一覧 表示することができます。※2

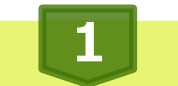

**全般的な情報を提供**しています (公表項目はこちら→)。大学と はどのような所なのかをよく知 らない方でも、多面的な視点で大 学を調べることができます。

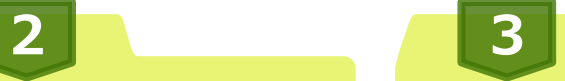

共通の枠組みで情報を公表 しているため、異なる大学 等でも**同じ定義の情報**を得 ることができます。※1

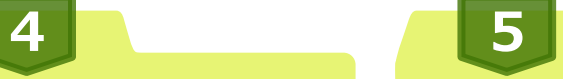

**会員登録不要**でご利用いただ けますので、教員の方だけで なく高校生や保護者の方も、 学校や家で同じページを見る ことができます。

**6 7**

ウェブサイトの運営は公的 機関が行っており、全ての ページに**広告がありません** ので、見やすく安心です。

**大学ポートレート https://portraits.niad.ac.jp**

- **▶ これから志望校を検討したい高校1・2年生に**
- **▶ 大学の特色や費用の情報を改めて調べたい高校3年生に**

英語・ 中国語対応

- **▶ 短時間で進路指導の準備をしたい教員の方に**
- **▶ 信頼できる情報を求める保護者の方に**

各種機器・ ブラウザ対応 **公表項目(一部抜粋)**

# ● 大学ごとの情報

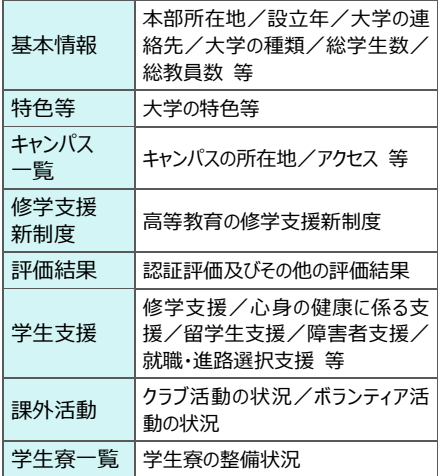

### ● 学部・研究科ごとの情報

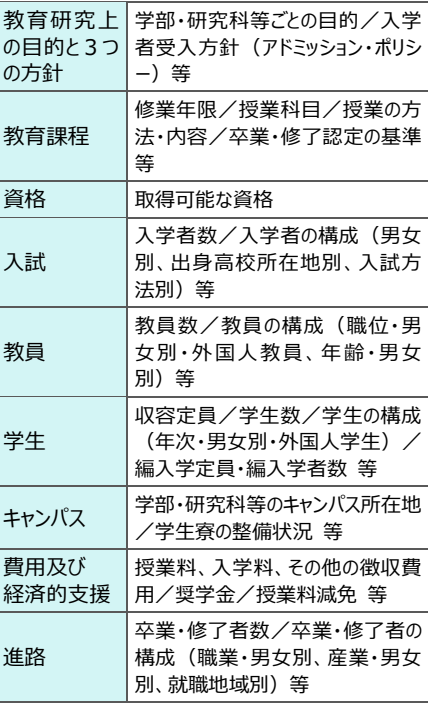

- ※1 大学ポートレート(国公立版)と(私学版) ではカテゴリ名や構成等が一部異なります。
- ※2 大学や学部・研究科等の「お気に入り登録」 には Cookie を利用しているため、異なる PC 等で閲覧する際には引き継がれません。

進路指導や総合学習等に ぜひご利用ください!

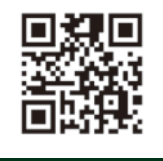

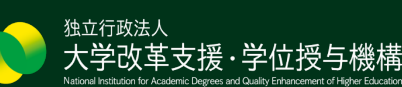

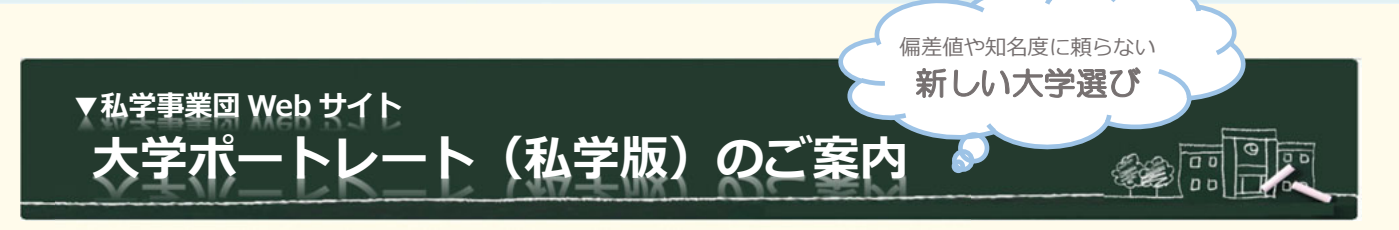

日本全国には私立の大学・短期大学が 900 校以上もあります。生徒一人ひとりに合った学校をア ドバイスするのは難しいと感じる先生方もいらっしゃるのではないでしょうか。

「大学ポートレート(私学版)」では、「3つのポリシー」「特色ある学びや取り組み」など、学校 選びの参考となる情報を簡単に入手することができます。生徒と一緒にご活用いただき、今まで知 らなかった大学・短期大学との出会いをサポートします。

大学ポートレート(私学版) 3つの特長

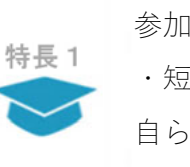

参加する大学 ・短期大学が 自ら入力した、 信頼できる情報。

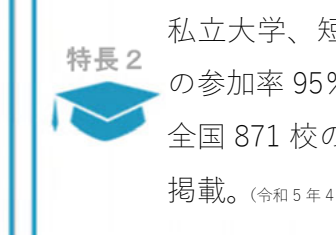

私立大学、短期大学 の参加率 95%以上。 全国 871 校の情報を 掲載。(令和 <sup>5</sup> <sup>年</sup> <sup>4</sup> 月時点)

興味や職業などのフ 特長3 リーワード検索、取得 可能な資格などの目 的別検索が可能。

# 大学ポートレート(私学版) 活用のメリット

## ■■ 生徒に寄り添う進路指導

生徒の興味のある分野やなりたい職業など多様なキーワードからの検索など、偏差値ではない視 点から進路先を検討し、生徒に寄り添う進路指導に役に立ちます。

## ■■ 特色ある学びと取り組みがわかる

「3つのポリシー」や「各学校の魅力ある 46 種類の取り組み」をわかりやすく掲載しています。 各学校の魅力や特色を理解しながら、進路の検討をすることが可能です。

# ■■■ミスマッチをなくす進路先選び

生徒が自分の興味関心に加え、各学校の特色ある学びと取り組みを理解することにより、具体的 な志望理由につながり、納得感のある進路先選びができます。

# | 低学年からのキャリア教育

進路が不明確な低学年の生徒に対しても、キーワードから検索ができるので、主体的にじっくり と将来のキャリアについて検討することができます。

# ■■ 学びに専念できる環境選び

奨学金をはじめ、特待生制度や学生寮の有無など、学生生活のサポートについても調べることが でき、学業に専念できる環境選びにも役立ちます。

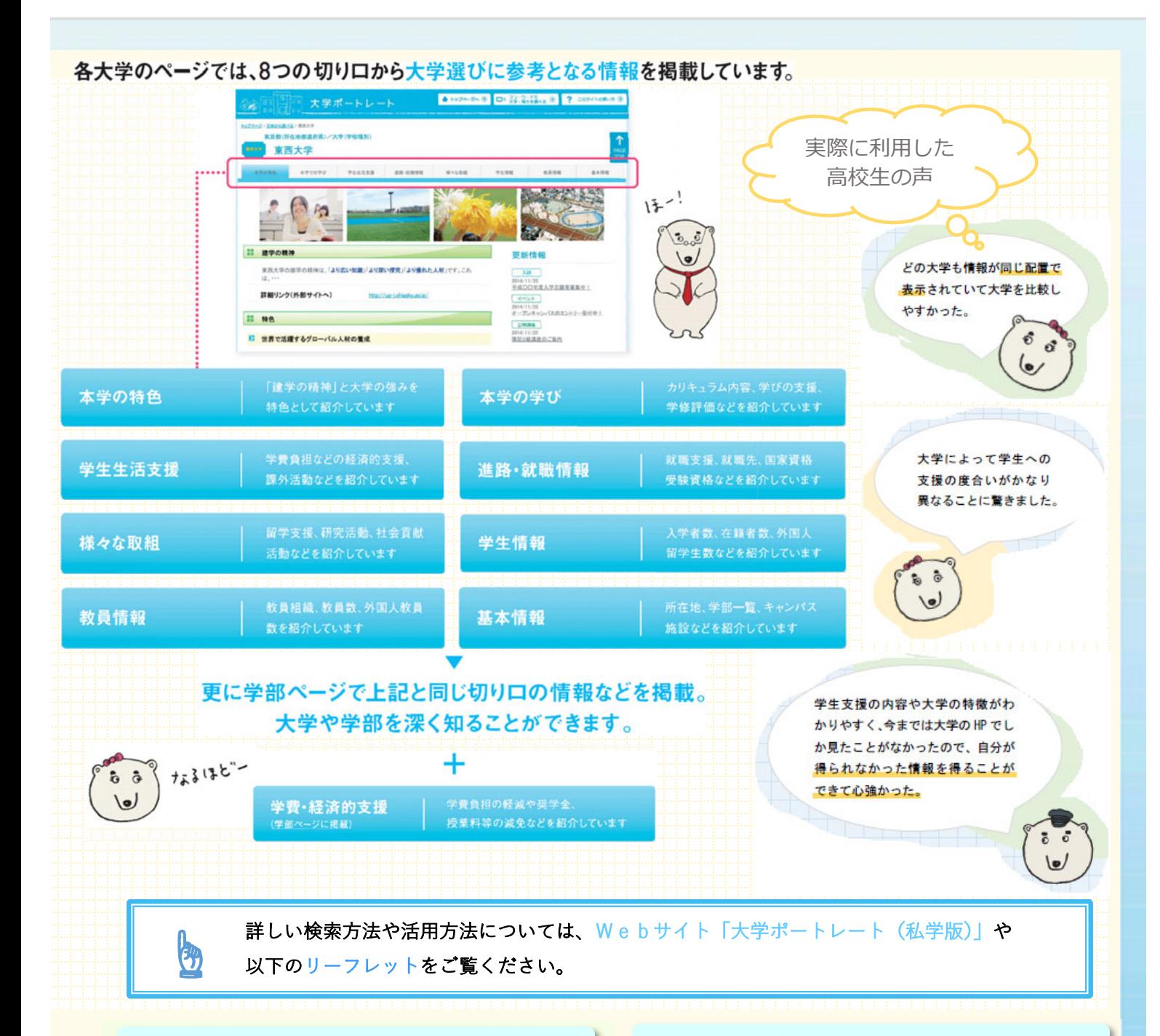

## リーフレットのご案内

「大学ポートレート(私学版)」のご利用にあたり、リー フレットを作成しています。送付も可能ですので、配付をご 検討の際には、問い合わせ先までご連絡ください。

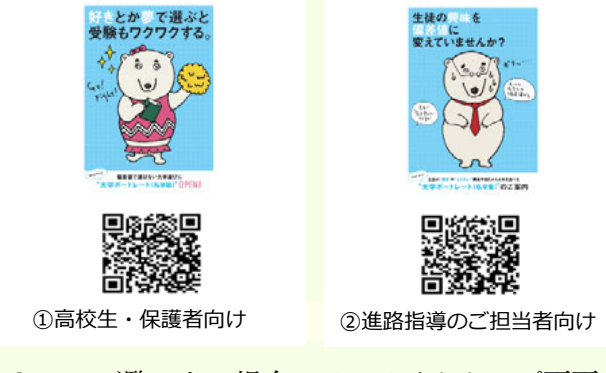

PC にてご覧になる場合には、サイトトップ画面の 「サイトの利用方法」よりご確認ください。

#### 進路選択支援ツールとしてご活用ください

「大学ポートレート(私学版)」は、私学事業団が運営 していますので、安心してご利用いただけます。

全 国 の 私 立 大 学・短 期 大 学 の 情 報 が 容 易 に入 手できますので、進路選択支援やキャリア教育に是非ご活 用ください。

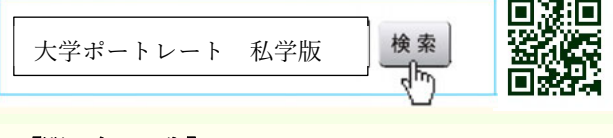

### 【問い合わせ先】

 日本私立学校振興・共済事業団 私学経営情報センター 私学情報室 TEL 03(3230)7852・7853 Email portrait@shigaku.go.jp

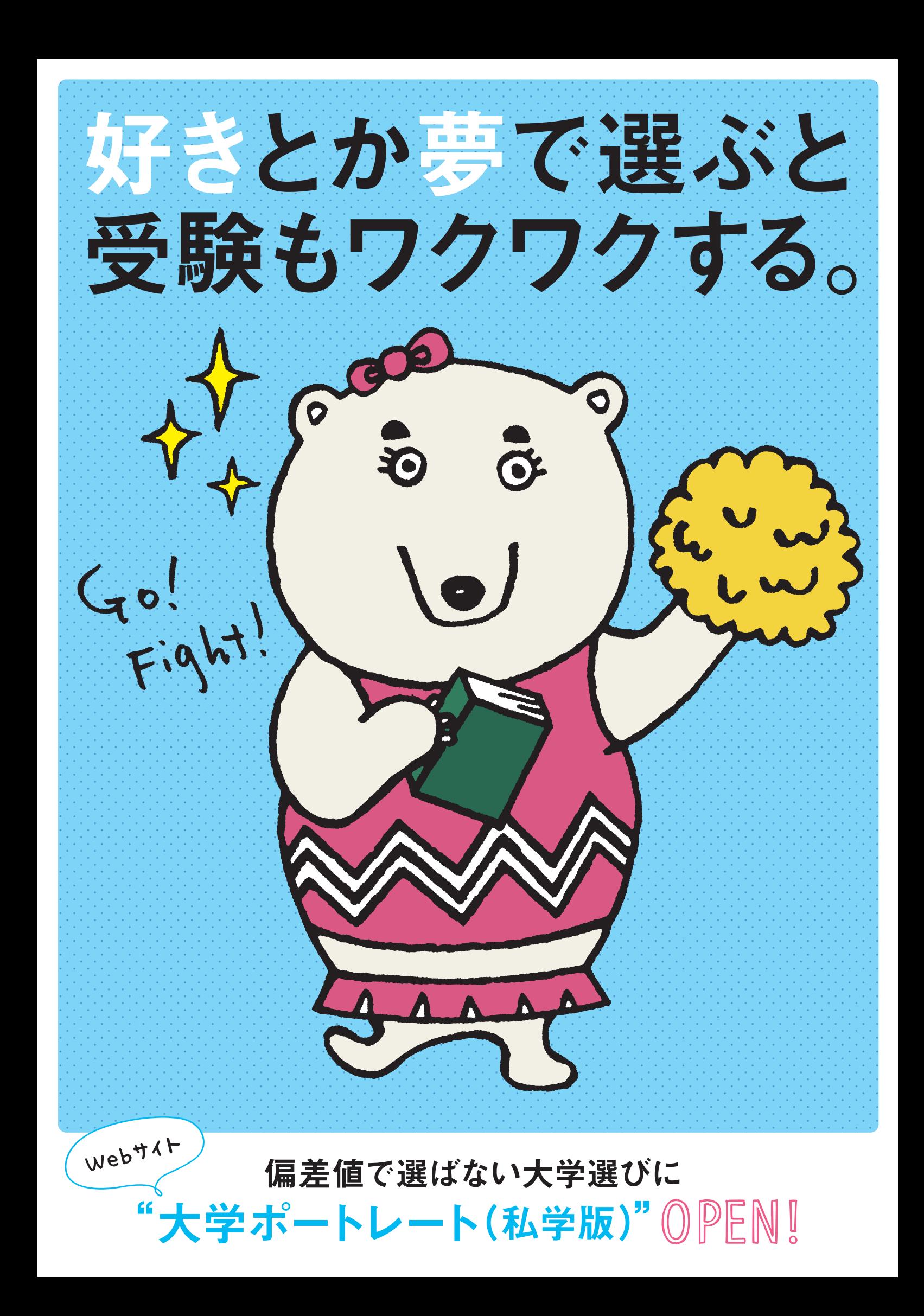

# ) "なりたい ヒ学選びしてますか?

大学へ進学する皆さんへ。あなたの知っている大学はいくつありますか? その中から好きなことやなりたい職業で選べますか? 日本全国には900以上 の私立大学と短大があります。その中から"好き"や"なりたい"などの目的で検索すると、ほら、今まで知らなかった大学が浮かび上がってくる。「大学 ポートレート(私学版)|は、そんな選び方と出会いができる、新しい大学選びのWebサイト。偏差値と言うメガネは捨てて使ってみてください。

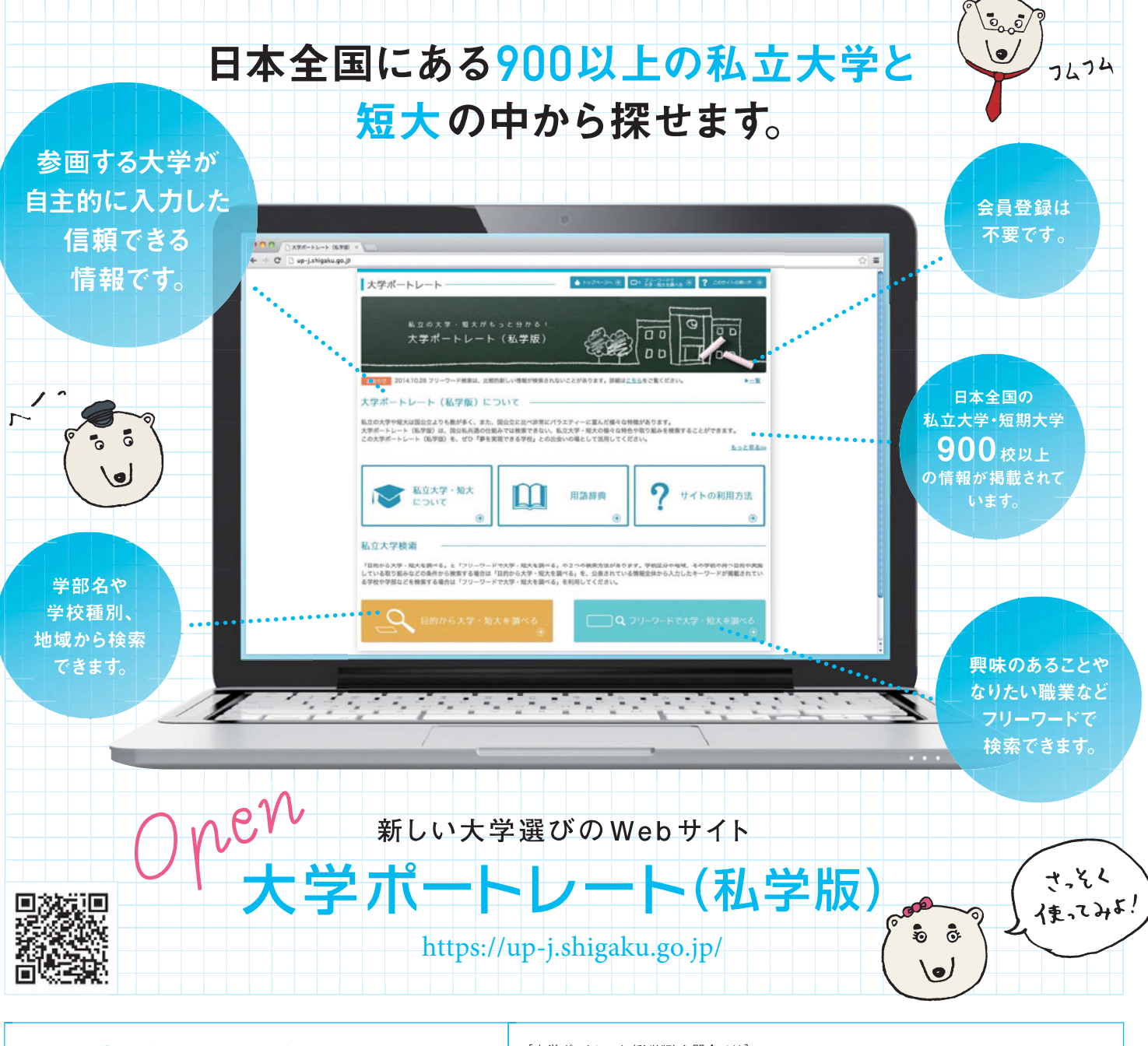

#### Webサイト「大学ポートレート (私学版) |は 公的機関である"日本私立学校振興·共済事業団"が運営しています。

日本私立学校振興・共済事業団は、日本全国の私立学校の教育の充実と向上に寄 与するためにつくられた公的機関です。Webサイト「大学ポートレート(私学版)」に 掲載されているすべての情報は広告ではなく、参画する私立大学・短期大学が自主 的に入力した信頼できる情報ですので、安心してご利用いただけます。

「大学ポートレート(私学版)お問合せは]

日本私立学校振興・共済事業団 私学経営情報センター私学情報室 大学ポートレート担当 Mail: portrait@shigaku.go.jp

〒102-8145 東京都千代田区富士見1-10-12 https://up-j.shigaku.go.jp/

検索

大学ポートレート (私学版)

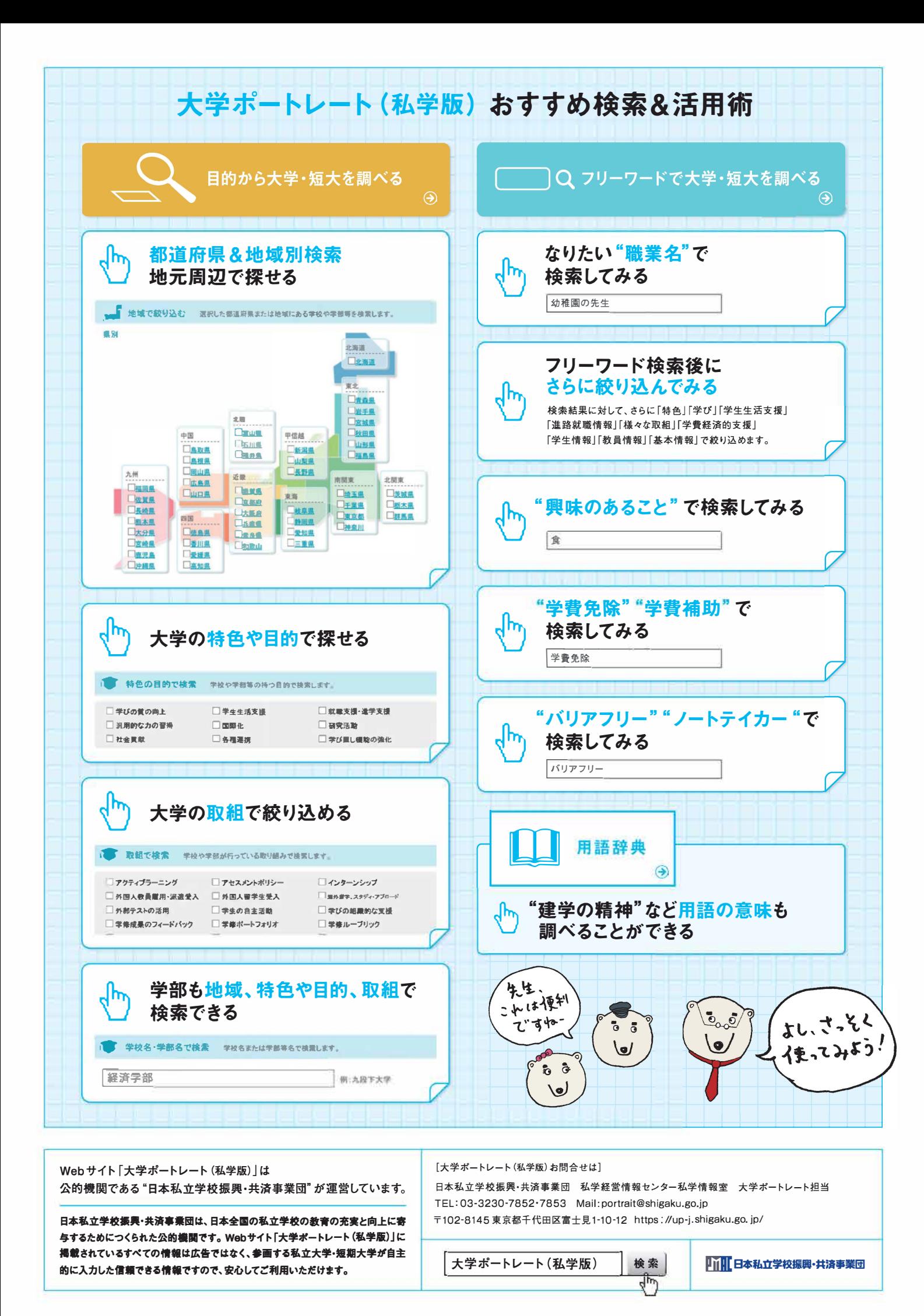

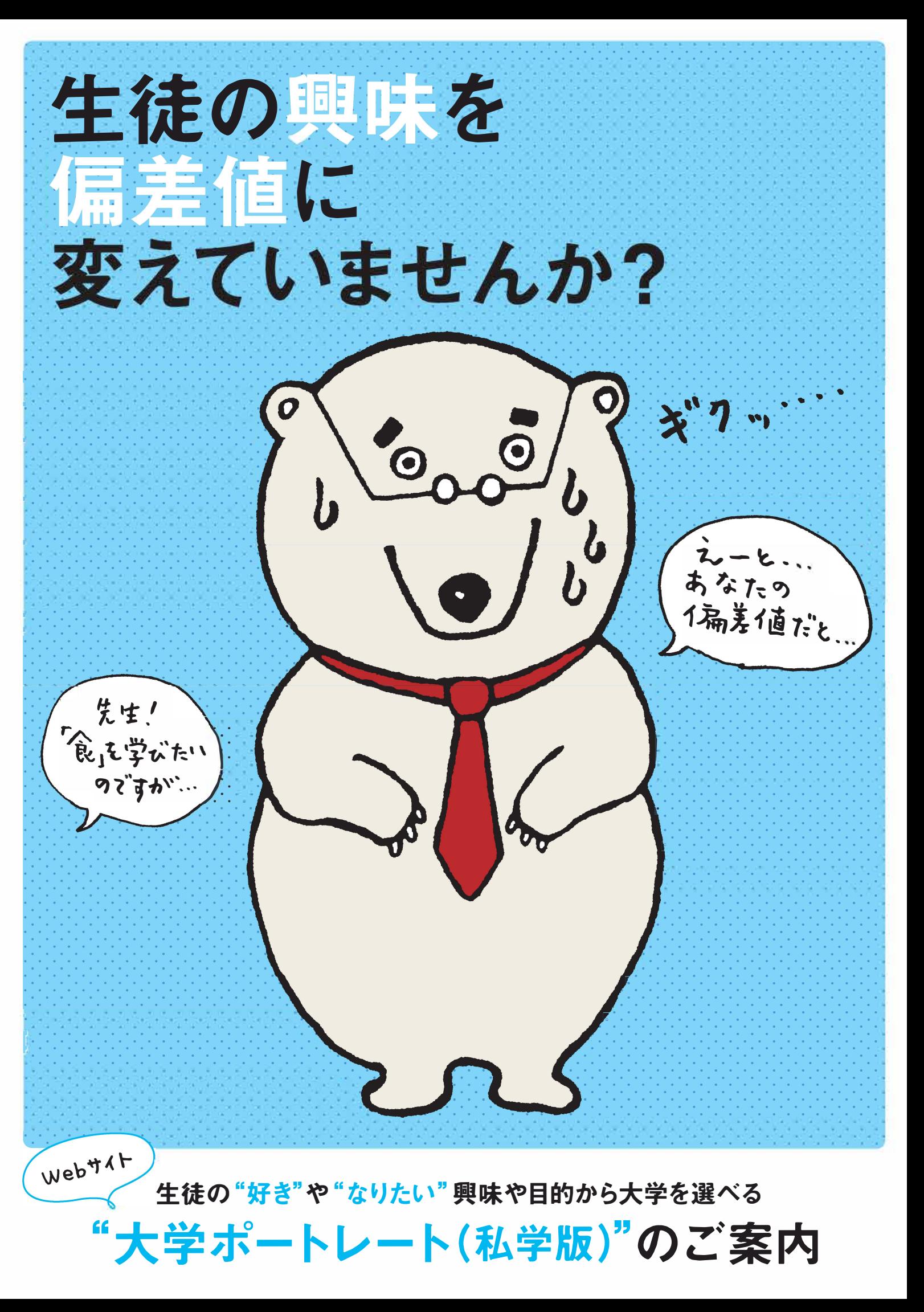

# 生徒の"好き"や"なりたい"をかなえるために。 大学選びには大学ポートレート(私学版)をご利用ください。

先生から自分の好きな学びがある大学や、なりたい職業を目指せる大学・学部を教えてもらえたら、それは生徒にとってすごく幸せなことです。 でも、日本全国に900以上もある私立大学と短大の特色や魅力を知って、その子にベストな大学をアドバイスするのは難しいから、Web サイト"大学ポートレート(私学版)"をつくりました。このWebサイトの検索ページで"好きなこと"や"なりたい職業"などの興味や目的で検索 すれば、今まで知らなかった大学と出会えます。ぜひ、生徒さんと一緒にご活用ください。

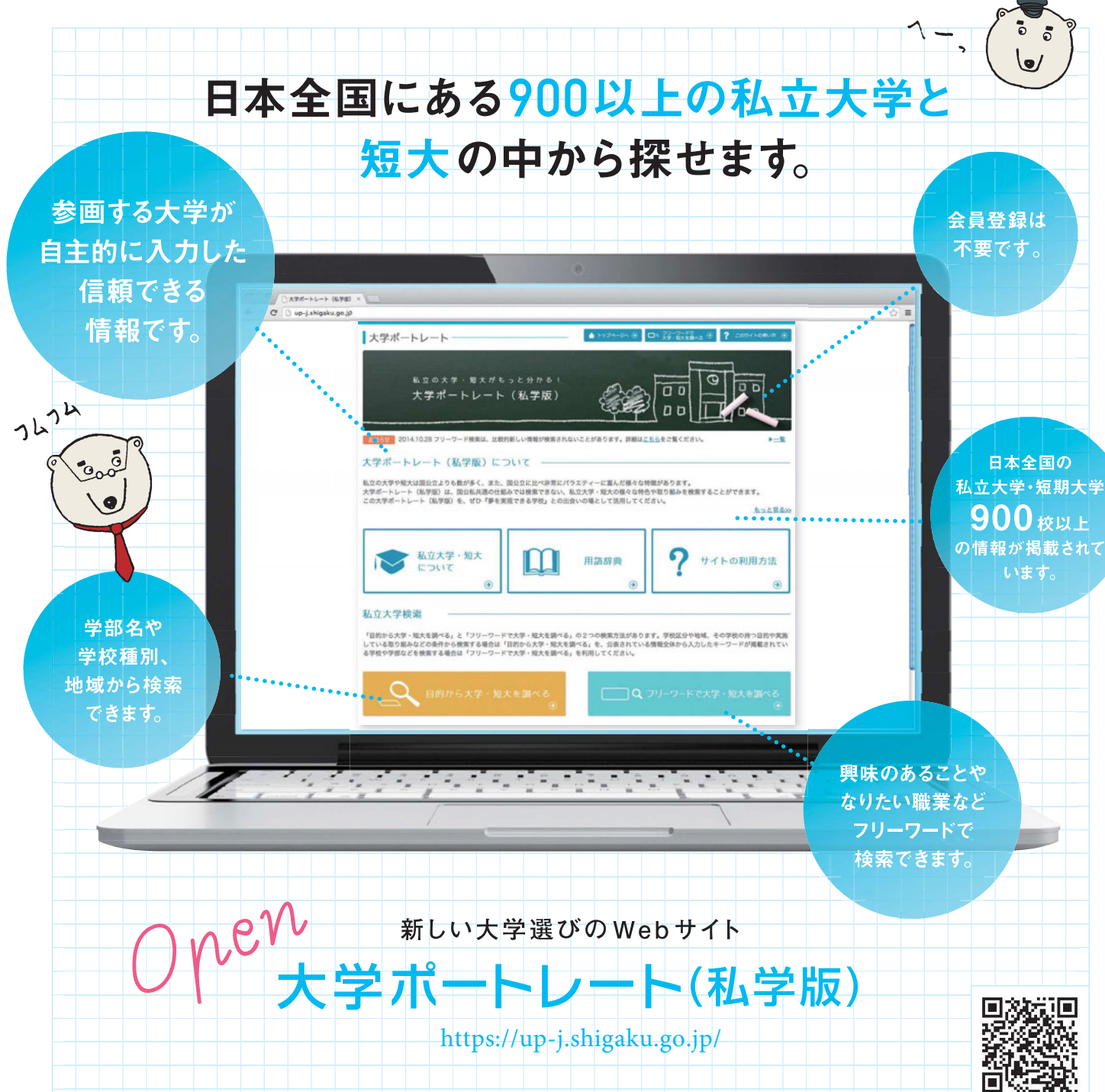

各大学のページでは、8つの切り口から大学選びに参考となる情報を掲載しています。

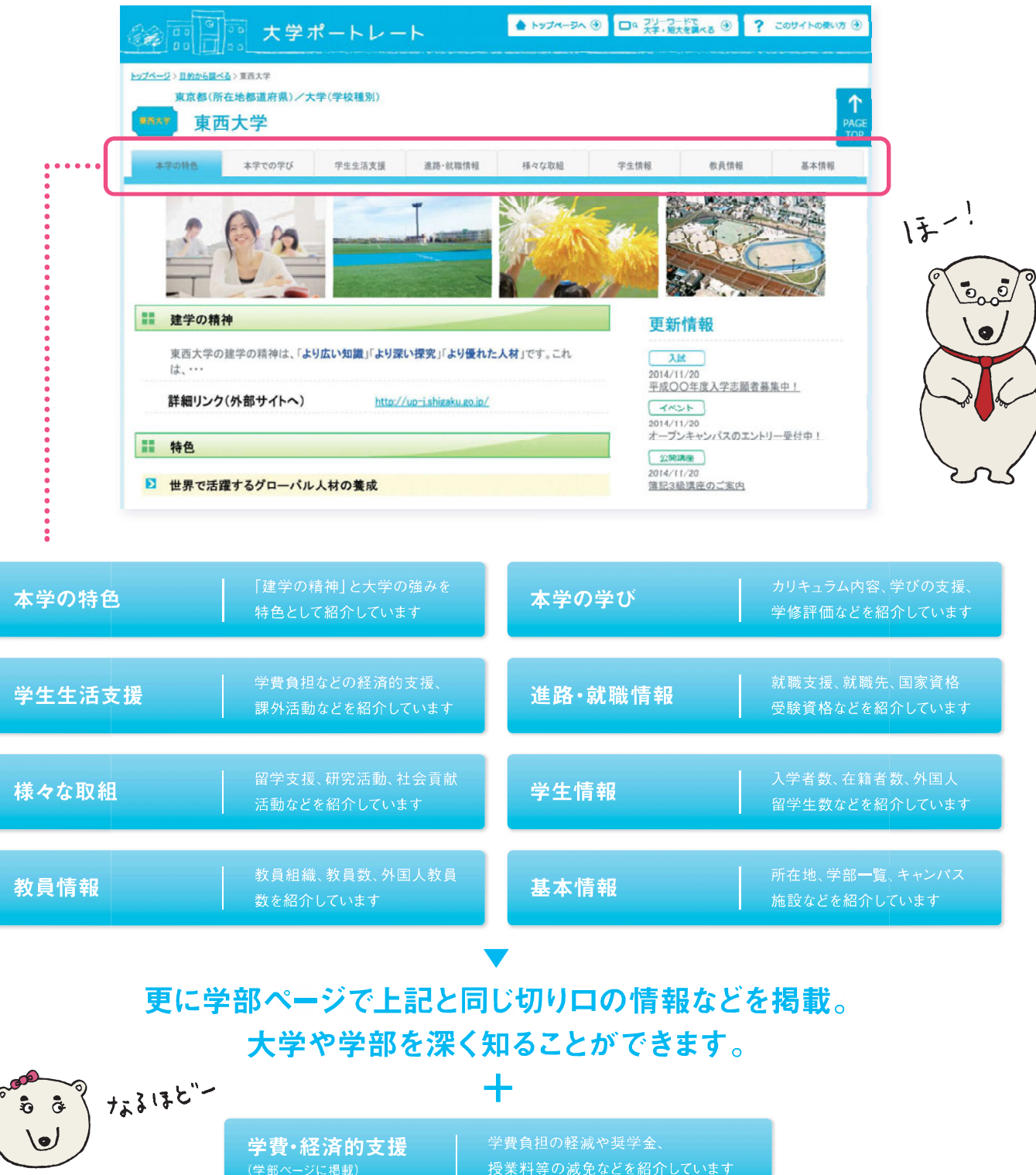

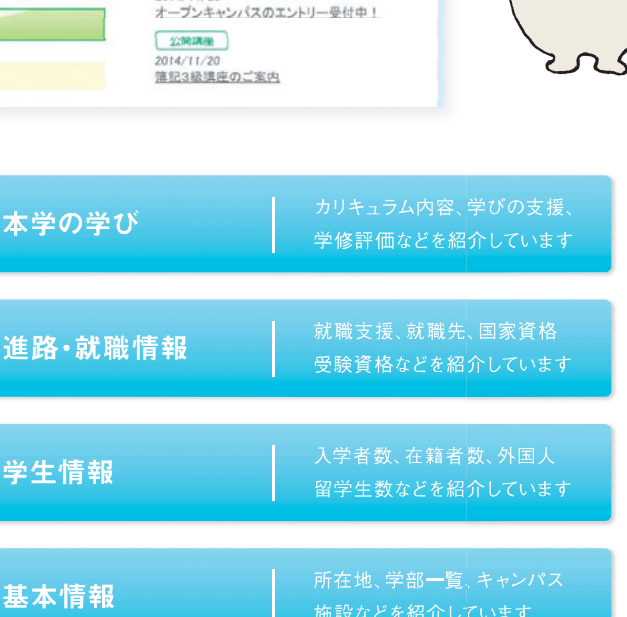